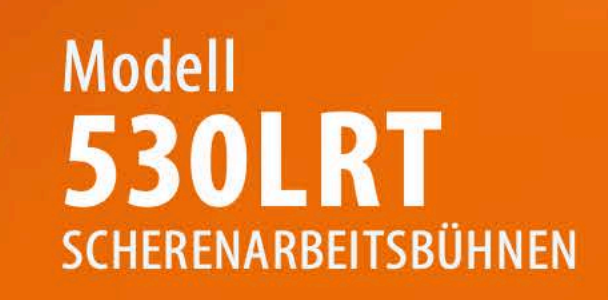

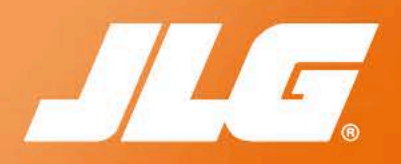

## WIRTSCHAFTLICHER

- Die variable Motorsteuerung verringert den Kraftstoffverbrauch und die Betriebskosten.

## **MEHR PRODUKTIVITÄT**

· Erleben Sie die herausragende Geländegängigkeit und eine komfortable Navigation an nahezu jedem Einsatzort aufgrund des Allradantriebs und der Standard-Pendelachse.

## **BESSERER ZUGANG**

• Mehr Platz für Mensch und Material dank dem geräumigen Deck mit serienmäßigem Ausschub. Vergrößern Sie die Fläche auf ganze 7,2 m<sup>2</sup> durch das optional erhältliche MegaDeck für eine noch größere Arbeitsumgebung.

## **INTELLIGENTES DESIGN**

- Optimale Tragfähigkeit aufgrund der robusten Konstruktion und den hochfesten Scheren.

# **Standardmerkmale**

- Allradantrieb
- Automatikschaltung
- Zweigangantrieb
- Proportionale Steuerung/Aufwärts/
- Abwärts
- Pendelachse
- Manueller Plattformausschub 1,14 m
- Wechselstromkabel zur Plattform
- Stahlplattform, 1,87 m x 3,98 m (BxL)
- Verstellbare, abnehmbare
- Plattformbedienstation
- Integriertes Diagnosesystem
- Kraftsto stand-Warnleuchte auf der
- Plattform
- Abklappbares Geländer
- Hupe
- Neigungsalarm und Warnleuchte
- Manuelle Absenkbewegung
- Alarm für alle Bewegungen
- Ausschwenkbare Motorkonsole

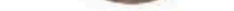

## **Technische Daten**

#### Energiequelle

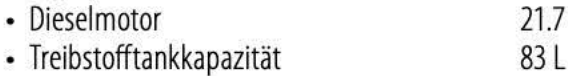

Hydraulikanlage

• Hydraulikbehälter

#### Reifen

• Bereifung

# kW

129L

12 x 16.5 Foam Filled

## Zubehör und Optionen

- 1,87 m x 7.156 m Megadeck  $2$
- Nivellierstützen1
- Doppelter Plattformauszug
- 3.500 W-Generator 2
- Plattform-Arbeitsbeleuchtung
- 13-mm-Luftleitung zur Plattform
- · Selbstschließende Eingangstüren<sup>1</sup>
- Gelbe Rundumleuchte
- 7.500 W-Generator
- 4.000 W-Generator
- Nite Bright<sup>®</sup>-Paket
- · PipeRack-Zubehör
- Stecker und Buchsen für Europa
- Plattform-Arbeitsstation

<sup>1</sup> Standardausstattlung beim Modell 530LRT <sup>2</sup> Nur erhältlich mit doppeltem Plattformauszug

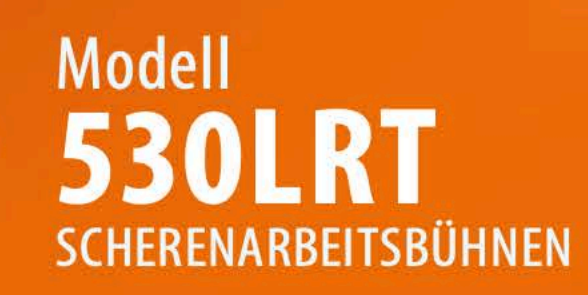

# Leistung

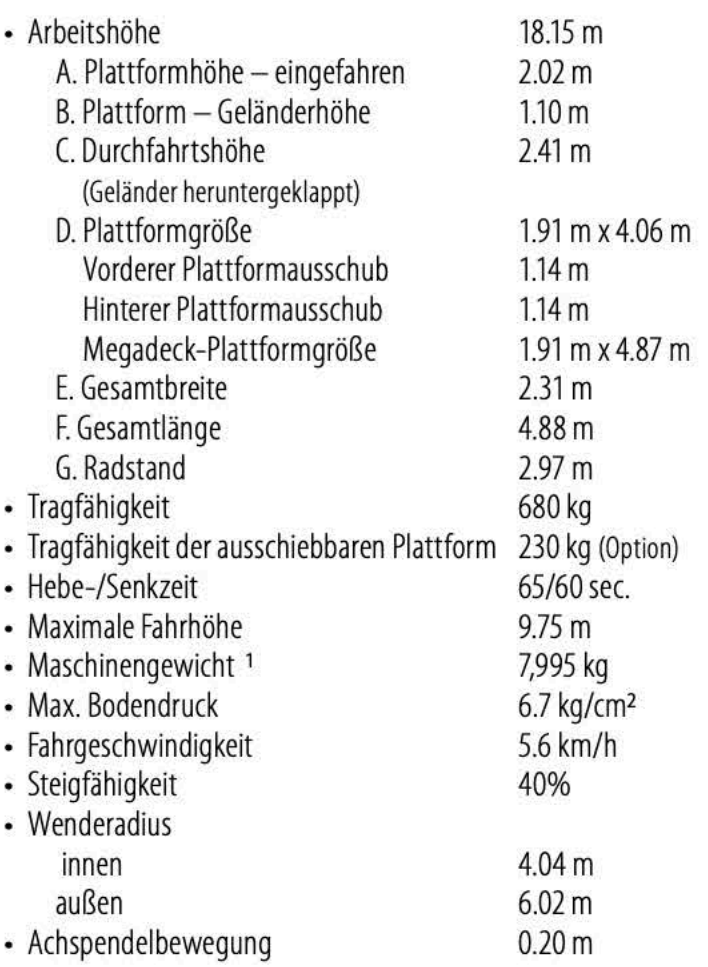

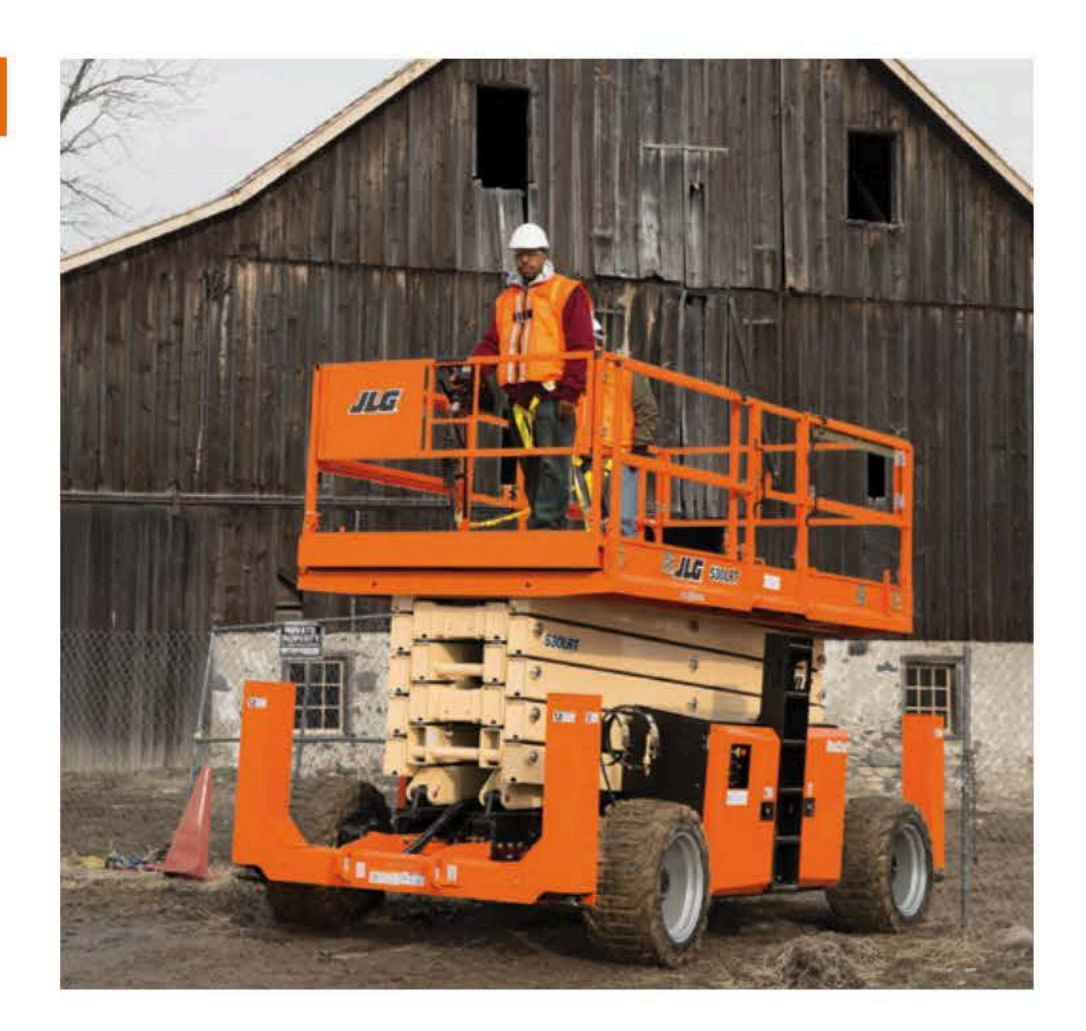

# Abmessungen

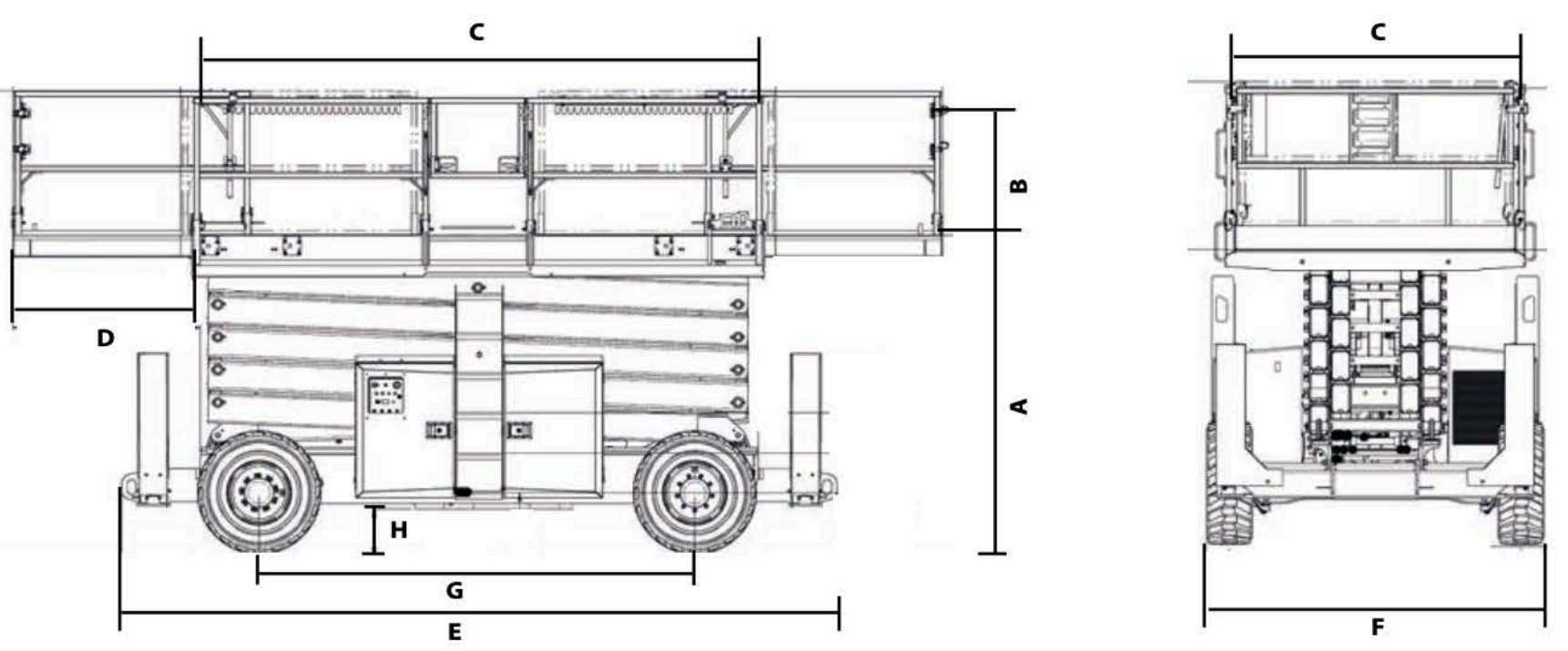

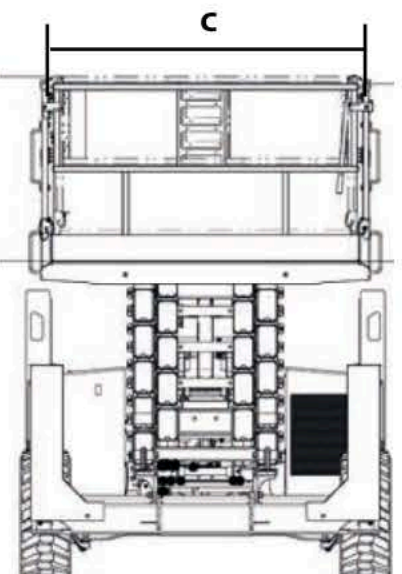

## **WICHTIG**

JLG führt kontinuierlich Forschung und Produktentwicklungen durch und behält sich Änderungen ohne vorherige Ankündigung vor. Alle Daten in diesem Dokument sind unverbindlich. Bestimmte Optionen oder länderspezifische Normen erhöhen das angegebene Gewicht. Die technischen Daten können zur Erfüllung länderspezifischer Normen oder durch Hinzufügen von optionalem Zubehör abweichen.

JLG Industries bemüht sich um eine stete Verbesserung seiner Produkte und behält sich Änderungen ohne vorherige Ankündigung vor.

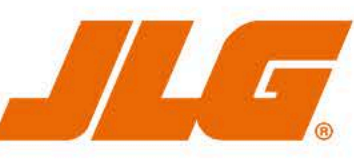

### **JLG Deutschland GmbH**

Max-Planck-Straße 21 27721 Ritterhude-Ihlpohl (Bei Bremen) Germany Phone: +49 (0) 421 69 35 00 Fax:+49 (0) 421 69 35 035 Sales and Service Operation www.jlg.com

Eine Tochtergesellschaft<br>der Oshkosh Corporation